# **DAIMLER**

07. Juni 2022

## Störer

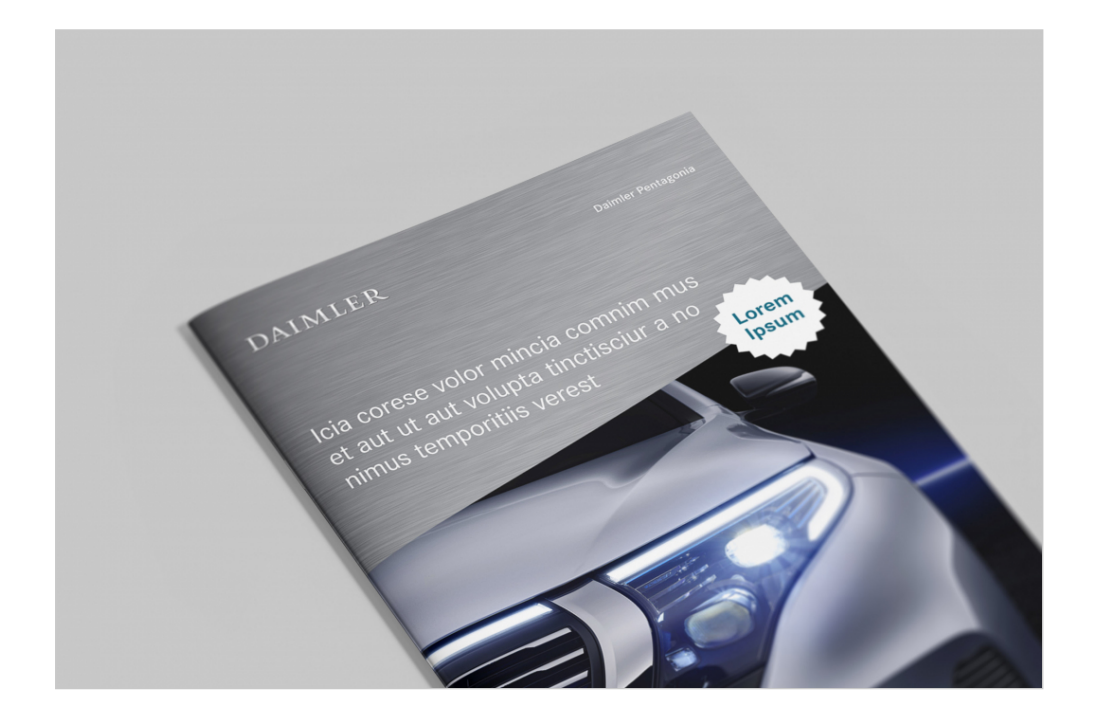

Beim Einsatz von Störern wird die Aufmerksamkeit der Betrachter\*innen auf eine bestimmte Aussage gelenkt. Störer sind auffällige Gestaltungselemente, die sich durch Hervorhebung in Form und Farbe gegenüber anderen Gestaltungselementen behaupten. Sie werden gezielt eingesetzt. Vor Einsatz eines Störers sollte immer hinterfragt werden, ob dieser tatsächlich notwendig ist.

#### **Form und Farbe**

Die Grundform der Störer basiert auf dem Kreis, aus dem sich unterschiedliche Varianten ableiten lassen. Neben den kreisförmigen sind auch rechteckige Störer möglich. Der Störer wird immer flächig angelegt, auf Schatten und 3D-Effekte wird bewusst verzichtet. Für die Gestaltung der Störer stehen die Farben Petrol und Deep Red mit seinen Aufhellungen bzw. Abdunkelungen sowie Weiß zur Verfügung. Bei der Wahl der Störerfarbe sollte die Farbigkeit des Bildes/Hintergrundes beachtet werden, damit sich der Störer möglichst deutlich davon abhebt. Auf farbigen Störern steht der

Text in Weiß bzw. – bei der hellsten Aufrasterung von Petrol – in 100% Petrol. Auf weiße Störern wird Schrift in 100% Petrol oder Deep Red gesetzt.

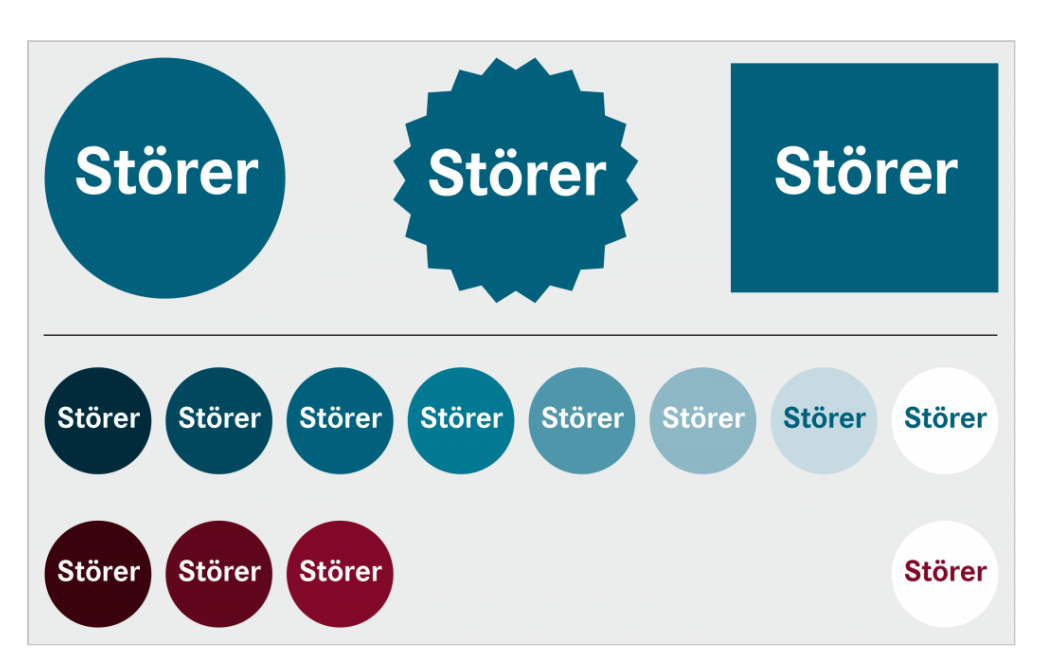

**Störer können kreisförmig oder rechteckig in den Farben Petrol, Deep Red und Weiß angelegt werden.**

### **Typografie**

Störer beinhalten in der Regel Schlagworte oder kurze Texte, die maximal vier Zeilen umfassen können. Die Texte werden aus der Daimler CS Regular oder Bold gesetzt und werden zentriert im Störer platziert. Die Schriftgröße ist variabel, die Mindestschriftgröße von 7,5 pt sollte aber nicht unterschritten werden. Für die Betonung eines Textelements innerhalb des Störers sind Hervorhebungen durch Verwendung unterschiedlicher Schriftgrößen oder durch Kombination der Schriftschnitte Daimler CS Regular und Bold möglich. Der Text in den Störern wird immer waagrecht angelegt.

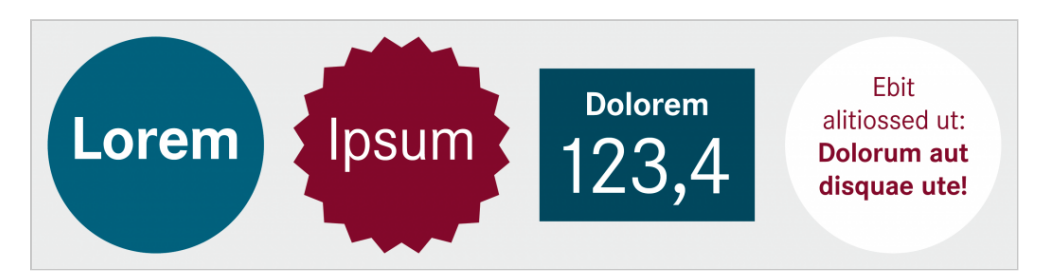

**Störer können bis maximal vier Zeilen Text enthalten und aus unterschiedlichen Schriftschnitten angelegt werden.**

#### **Größe und Platzierung**

Störer sollen die Aufmerksamkeit auf bestimmte Aussagen lenken – sie dürfen die Gestaltung des Mediums aber nicht "zerstören" und sind deshalb mit Fingerspitzengefühl in das Layout zu integrieren. Sie sind in der Größe grundsätzlich variabel, abhängig vom Format dürfen sie aber nicht größer sein als 1/4 der Formathöhe bzw. -breite.

Die Platzierung von Störern erfolgt frei im Format aber nicht auf der Raising-Fläche. Sie können auf Bildern oder Farbflächen platziert werden und in die Raising-Fläche hineinragen. Bei dieser Variante ist darauf zu achten, dass eventuelle Texte auf der Raising-Fläche nicht beeinträchtigt werden. Auf einer Anwendung dürfen nicht mehrere Störer gleichzeitig zum Einsatz kommen.

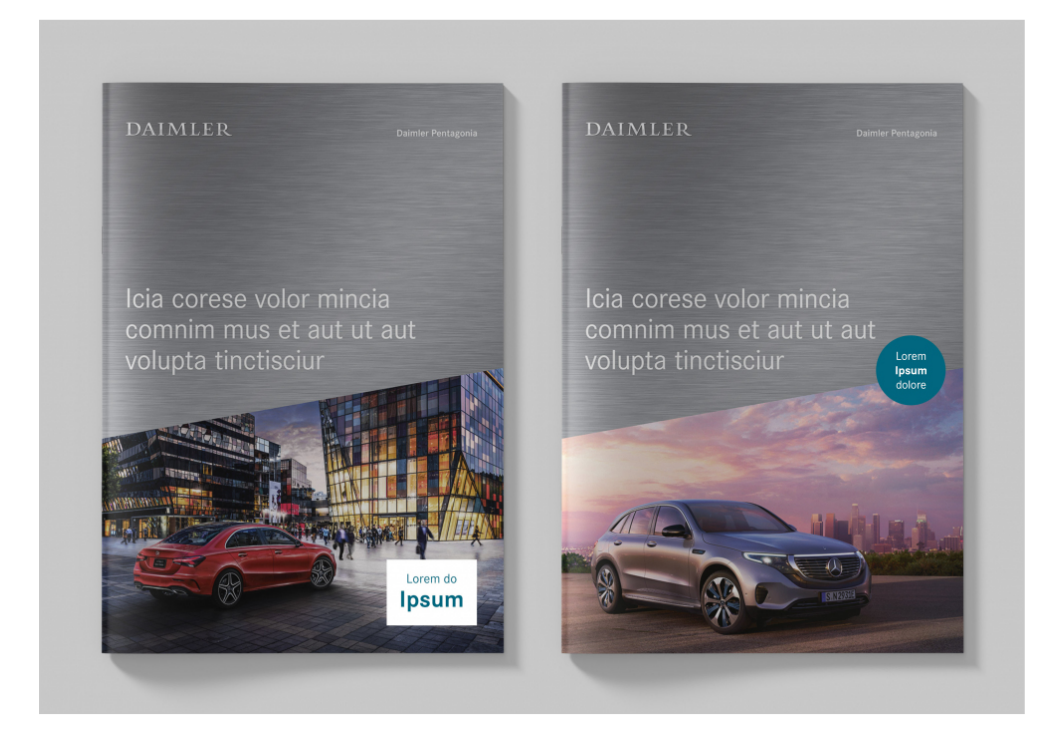

**Störer können frei im Format platziert werden. Sie stehen jedoch nie auf der Raising-Fläche, sondern ragen höchstens in diese hinein.**

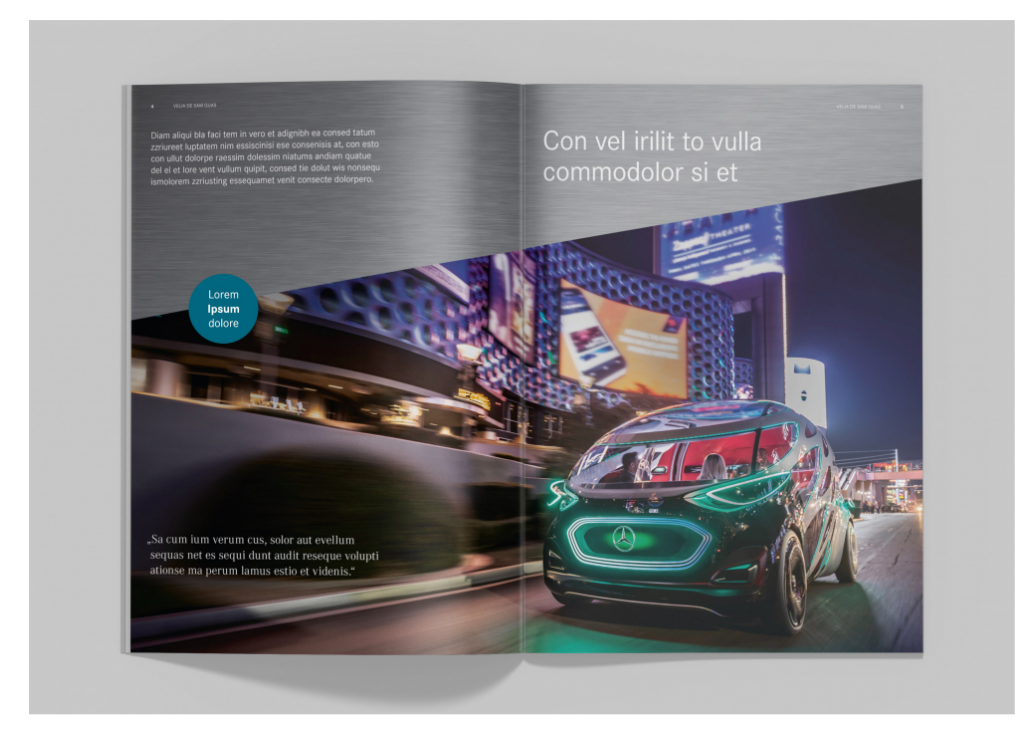

**Störer können auch auf Broschüren- oder Flyer-Innenseiten zum Einsatz kommen.**